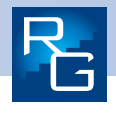

Réf. : T6

## $\rightarrow$  LES MAINS COURANTES

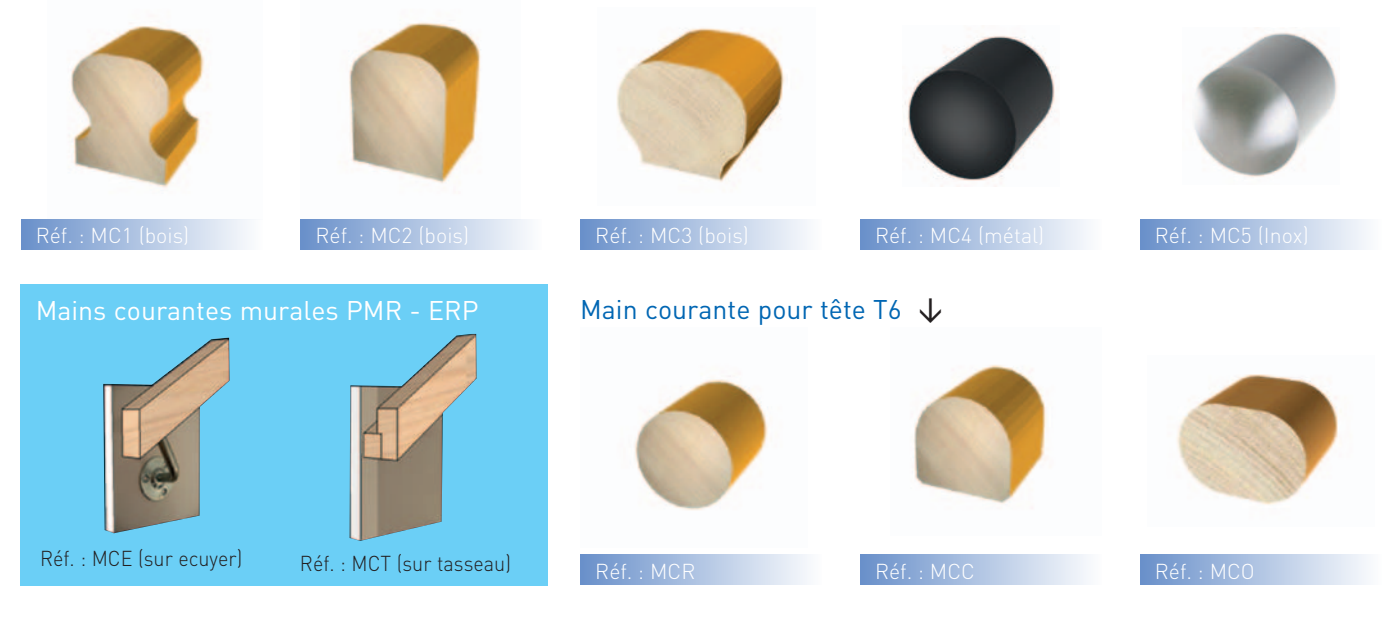

## $\rightarrow$  LES BALUSTRES DROITS

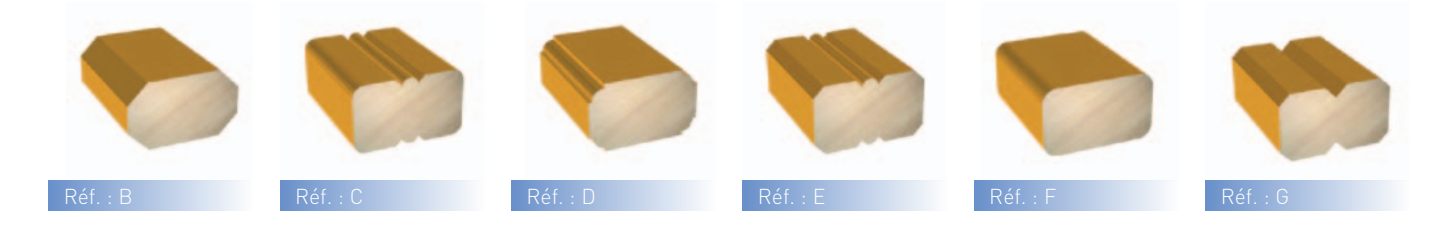

## $\rightarrow$  LES TÊTES DE POTEAUX

Réf. : T7

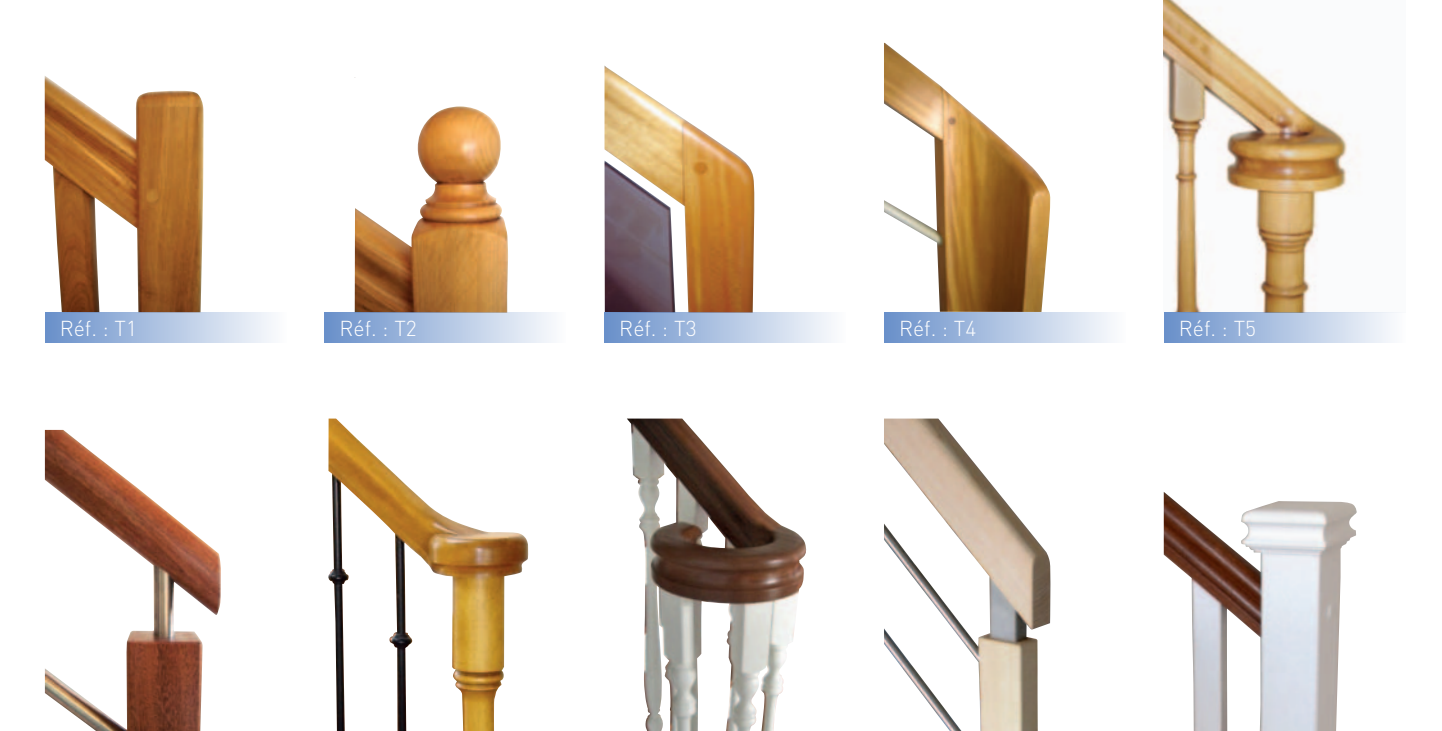

Réf. : T8

Réf. : T9 Réf. : T10